# *Regression Model Selection*

### **Summary**

The **Regression Model Selection** procedure is designed help select the independent variables to use in building a multiple regression model to predict a single quantitative dependent variable Y. The procedure considers all possible regressions involving different combinations of the independent variables. It compares models based on the adjusted R-Squared, Mallows' Cp statistic, and the mean squared error.

## **Sample StatFolio:** *select reg.sgp*

### **Sample Data:**

The file *93cars.sgd* contains information on 26 variables for *n* = 93 makes and models of automobiles, taken from Lock (1993). The table below shows a partial list of several columns from that file:

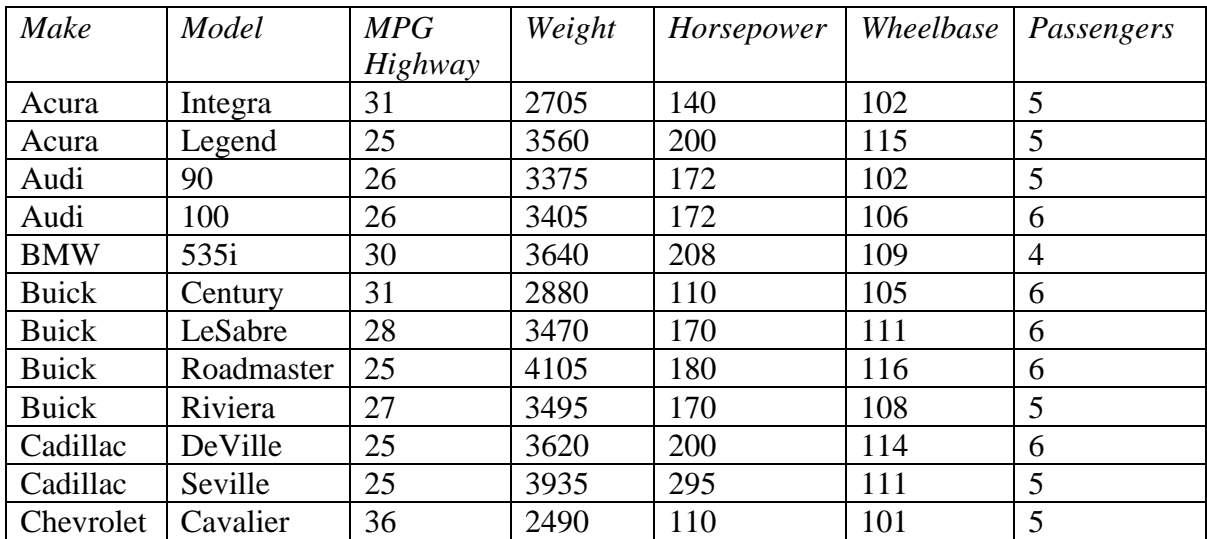

It is desired to construct a model to predict *MPG Highway*. 10 possible predictor variables will be considered:

- *1. Horsepower*
- *2. Fueltank*
- *3. Passengers*
- *4. Length*
- *5. Wheelbase*
- *6. Width*
- *7. U-Turn Space*
- *8. Rear seat*
- *9. Luggage*
- *10. Weight*

A parsimonious model is desired, i.e., a model involving as few variables as possible, provided none of the omitted variables would add significantly to the predictive capability of the model.

## **Data Input**

The data input dialog box requests the name of the dependent variable Y and all candidate independent variables:

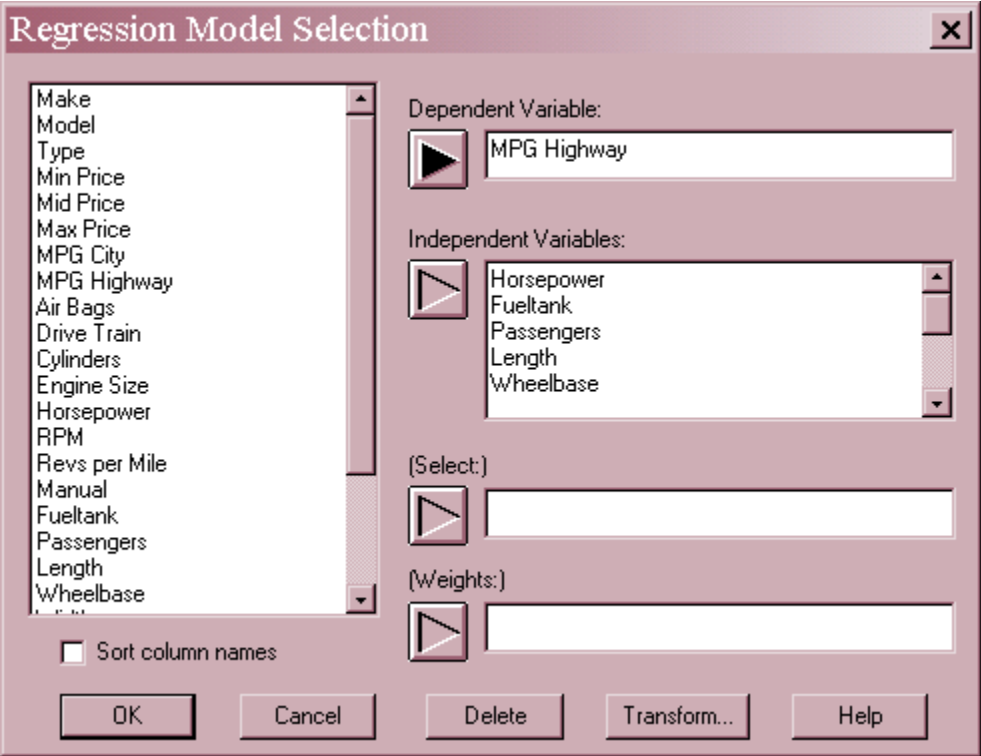

- **Dependent Variable:** numeric column containing the *n* observations for the dependent variable Y.
- **Independent Variables:** numeric columns containing the *n* values for all independent variables X to be considered for use in the model. This field scrolls if necessary.
- **Select:** subset selection.
- **Weight:** an optional numeric column containing weights to be applied to the squared residuals when performing a weighted least squares fit.

# **Analysis Summary**

The *Analysis Summary* displays information about the input data and the fitted models. The top section of the output indicates the number of observations *n* and the number of fitted models.

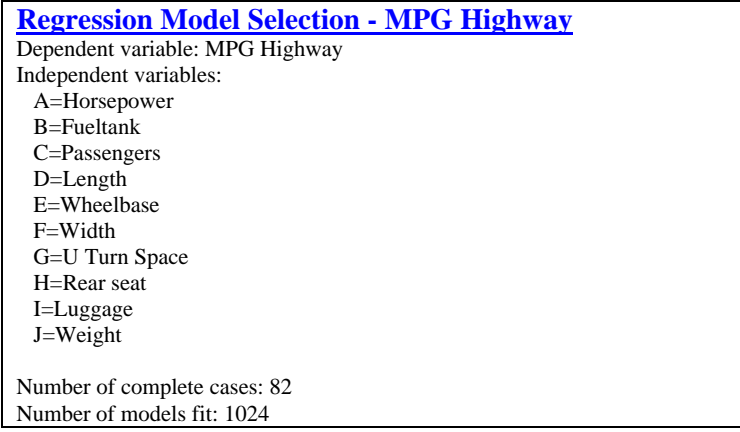

Models are fit involving all combinations of variables up to the number specified on the *Analysis Options* dialog box.

The second section of the output shows a summary of all fitted models. A portion of that table is shown below.

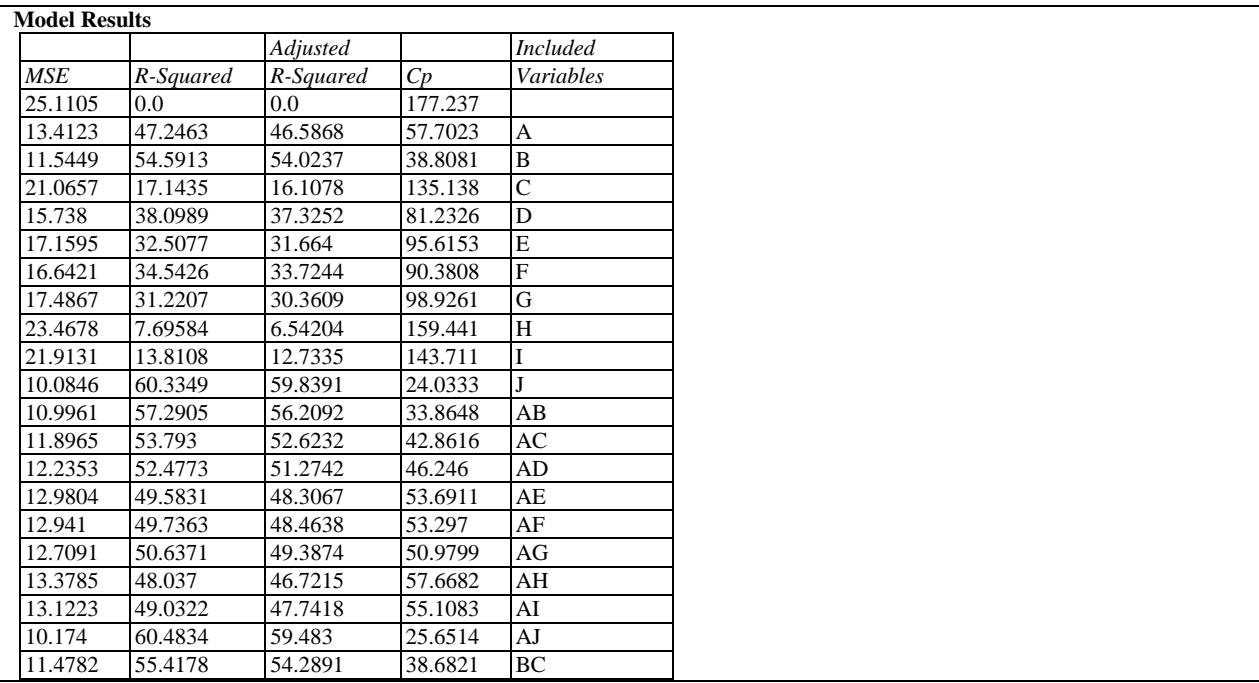

Included in the table are:

• **MSE:** the mean squared error. This is an estimate of the variance of the deviations from the fitted model, given by:

$$
MSE = \frac{\sum_{i=1}^{n} (y_i - \hat{y}_i)^2}{n - p - 1}
$$
 (1)

where  $y_i$  is the observed value of Y,  $\hat{y}_i$  is the predicted value from the fitted model, and *p* equals the number of independent variables included in the model.

**R-Squared:** the adjusted coefficient of determination, calculated from

$$
R^{2} = 100 \left( 1 - \frac{\sum_{i=1}^{n} (y_{i} - \hat{y}_{i})^{2}}{\sum_{i=1}^{n} (y_{i} - \bar{y})^{2}} \right) \tag{2}
$$

R-Squared measures the percentage of the variability in Y that has been explained by the fitted model.

**Adjusted R-Squared:** the adjusted coefficient of determination, calculated from

$$
R_{adj}^{2} = 100 \left( 1 - \left( \frac{n-1}{n-p-1} \right) \frac{\sum_{i=1}^{n} (y_{i} - \hat{y}_{i})^{2}}{\sum_{i=1}^{n} (y_{i} - \bar{y})^{2}} \right) \%
$$
(3)

The adjusted R-Squared compensates for the number of independent variables in the model. It is more useful than the ordinary R-squared in comparing models with different numbers of independent variables, since the latter statistic will never go down even if unrelated variables are added to the model.

• Cp: Mallows' Cp statistic, calculated from

$$
C_p = \frac{\sum_{i=1}^{n} (y_i - \hat{y}_i)^2}{MSE(full)} - (n - 2p)
$$
 (4)

where *MSE(full)* is the mean squared error of the model when all independent variables are included in the fit. If a fitted model has little bias, *Cp* should be close to *p*. It is desirable to have a small *Cp*, as long as the value is not much greater than *p*.

**Included Variables:** an indication of which independent variables are included in the model.

In the sample data, every possible combinations of variables was fit, from the simplest model, which includes only a constant term:

$$
MPG High way = \beta_0 \tag{5}
$$

2009 by StatPoint Technologies, Inc. Regression Model Selection - 4

to the most complicated, which includes all 10 candidate variables:

$$
MPG High way = \beta_0 + \beta_1 Horsepower + \beta_2 Fuel tank + \beta_3 Passengers + \beta_4 Length + \beta_5 Wheelerase + \beta_6 Width + \beta_7 U Turn Space + \beta_8 Rear Seat + \beta_9 Luggage + \beta_{10 Weight}
$$
 (6)

This represents a total of 1,024 models.

# **Analysis Options**

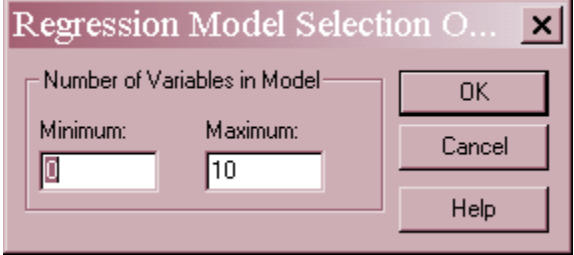

All possible regression models will be fit containing at least the *Minimum* number of independent variables but no more than the *Maximum*.

# **Best Adjusted R-Squared**

This table summarizes the fitted models, sorted in decreasing order of the adjusted R-squared statistic:

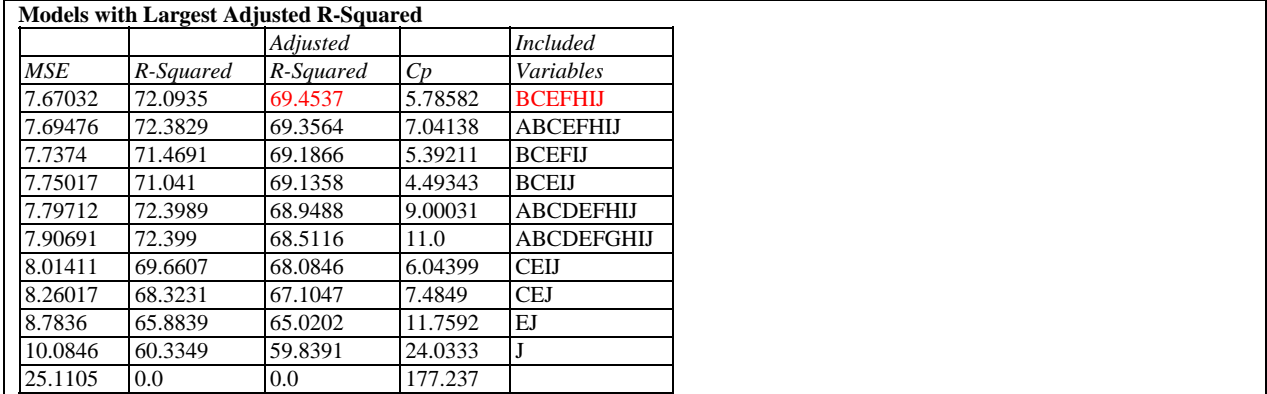

By default, the table shows the best model for each number of independent variables. For example, the best model involving only 3 independent variables includes variables C, E, and J, and gives an adjusted R-squared of 67.1%.

The model with the best adjusted R-squared includes 7 variables, BCEFHIJ.

#### *Pane Options*

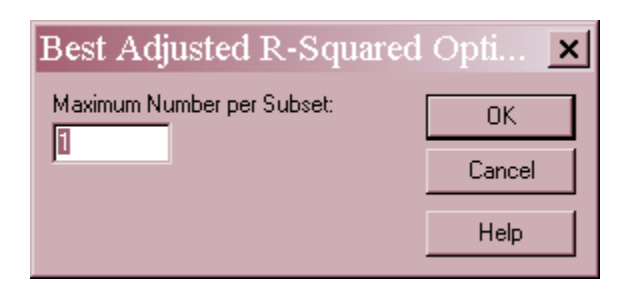

 **Maximum Number per Subset:** the maximum number of models included in the table that contain the indicated number of independent variables.

## **Adjusted R-Squared Plot**

This plot shows the models with the highest adjusted R-Squared values.

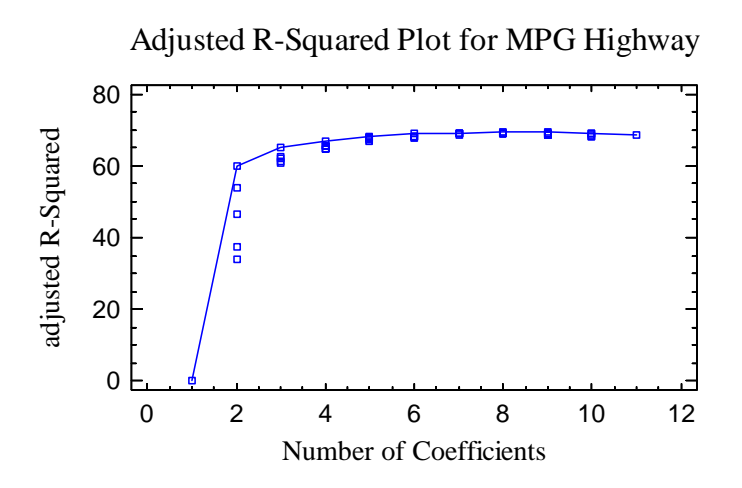

The line connects the models with the best adjusted R-squared values for each number of coefficients. Notice that the best adjusted R-squared increases noticeably until the number of coefficients equals 6 (corresponding to 5 independent variables). Referring back to the table above, the best model with 5 variables is BCEIJ, which has an adjusted R-squared  $= 69.1\%$ .

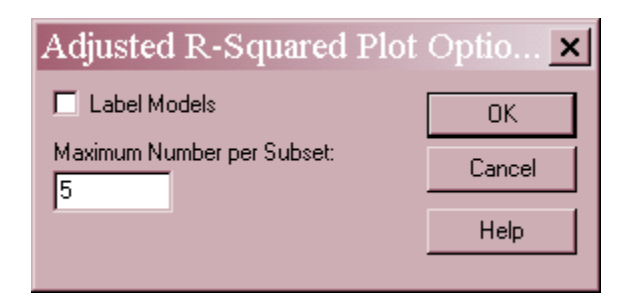

- **Label Models:** if selected, model labels will be added to the plot.
- **Maximum Number per Subset:** the maximum number of models included in the plot that contain the same number of independent variables.
- 2009 by StatPoint Technologies, Inc. Regression Model Selection 6

# **Best Cp**

This table shows the models, sorted in increasing order of the Cp statistic:

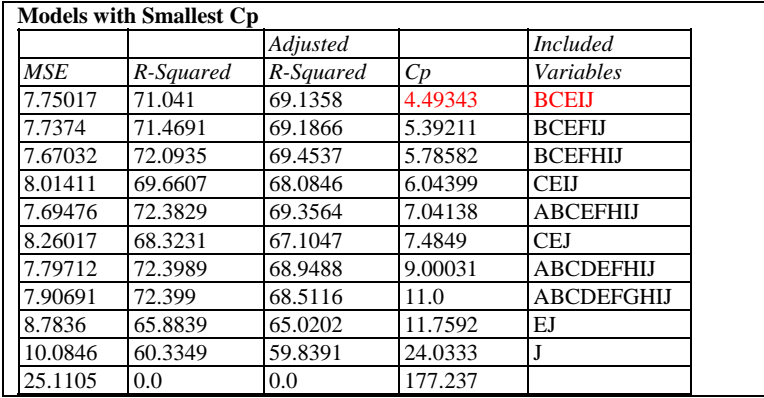

By default, the table shows the best model for each number of independent variables. For example, the best model involving only 3 independent variables includes variables C, E, and J, and has a Cp equal to 7.48. Small Cp is desirable as long as it is less than the number of independent variables in the model.

The model with the smallest Cp is BCEIJ. Since its Cp value is less than 5, that model would appear to be the best.

*Pane Options* 

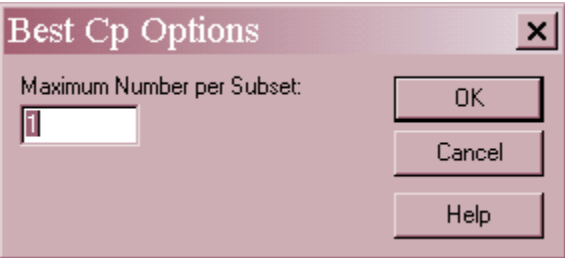

 **Maximum Number per Subset:** the maximum number of models included in the table that contain the same number of independent variables.

# **Best Information Criteria**

This table shows the models, sorted in increasing order of a selected information criterion:

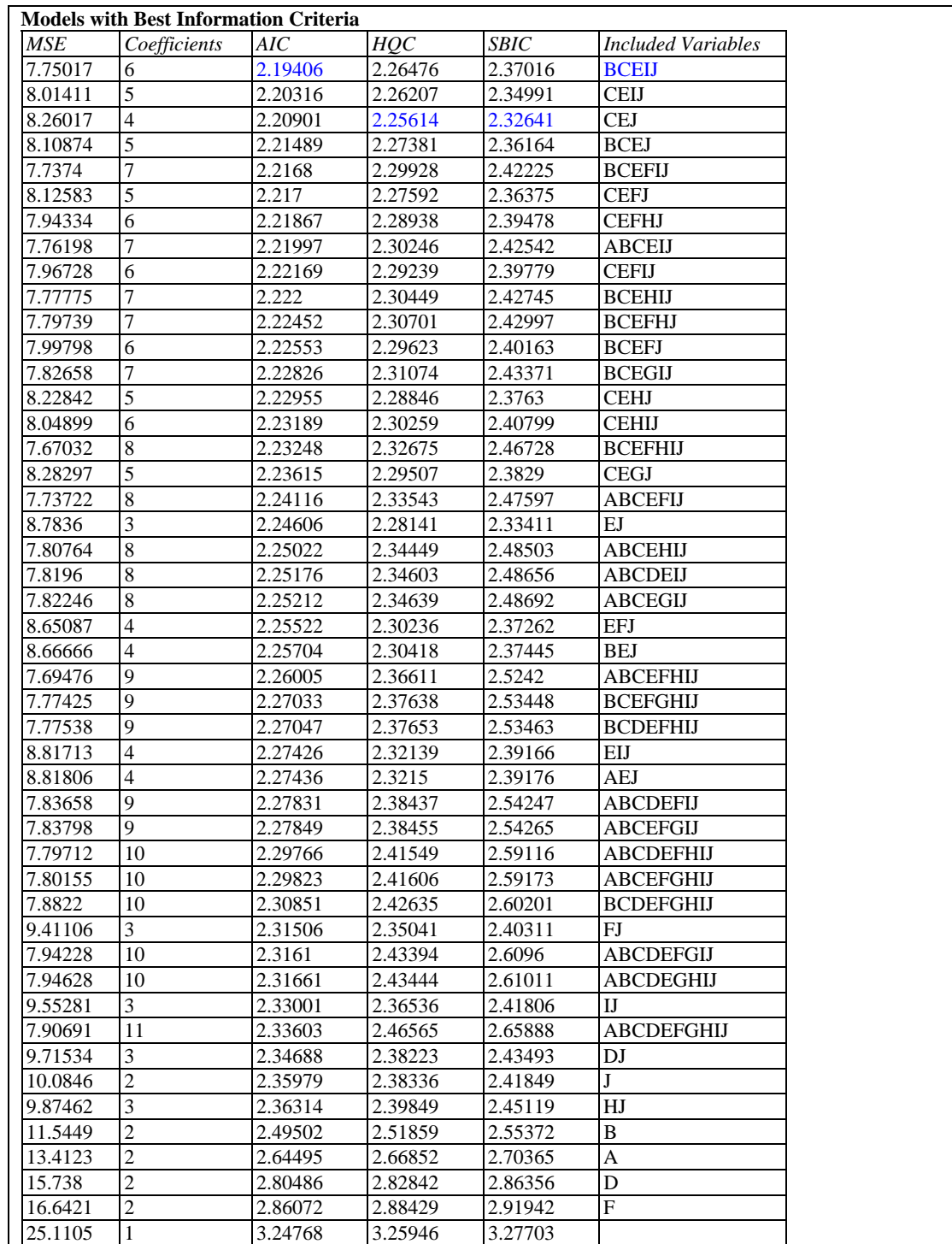

Information criteria are based on the residual mean squared error of the fitted model, together with a penalty for using a large number of coefficients in the model. The smaller the value of the criterion, the better the model.

There are three criteria to choose from:

2009 by StatPoint Technologies, Inc. Regression Model Selection - 8

*Akaike Information Criterion*  The Akaike Information Criterion (AIC) is calculated from

$$
AIC = 2\ln(RMSE) + \frac{2p}{n}
$$
 (7)

where *RMSE* is the root mean squared error during the estimation period, *p* is the number of estimated coefficients in the fitted model, and *n* is the sample size used to fit the model. Notice that the AIC is a function of the variance of the model residuals, penalized by the number of estimated parameters. In general, the model will be selected that minimizes the mean squared error without using too many coefficients (relative to the amount of data available).

*Hannan-Quinn Criterion* 

The Hannan Quinn Criterion (HQC) is calculated from

$$
HQC = 2\ln(RMSE) + \frac{2p\ln(\ln(n))}{n}
$$
\n(8)

This criterion uses a different penalty for the number of estimated parameters.

*Schwarz-Bayesian Information Criterion* 

The Schwarz-Bayesian Information Criterion (SBIC) is calculated from

$$
SBIC = 2\ln(RMSE) + \frac{p\ln(n)}{n}
$$
\n(9)

Again, the penalty for the number of estimated parameters is different than for the other criteria.

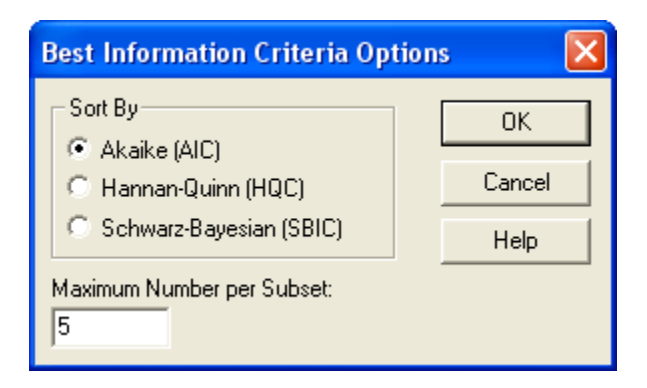

- **Sort By:** Select the criterion by which to sort the models for display in the table.
- **Maximum Number per Subset:** the maximum number of models included in the table that contain the same number of independent variables.

# **Mallows' Cp Plot**

This plot shows the models with the smallest Cp values. After rescaling the vertical axis, the plot shows:

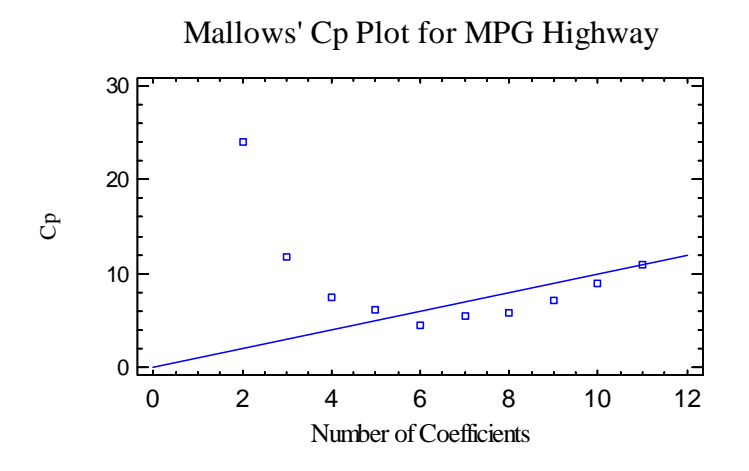

Small values are desired, provided they lie below the diagonal line, defined by  $Cp = p$ . Increasing the number of independent variables up to 5 (plus a constant) improves the statistic. Beyond  $p = 5$ , Cp increases.

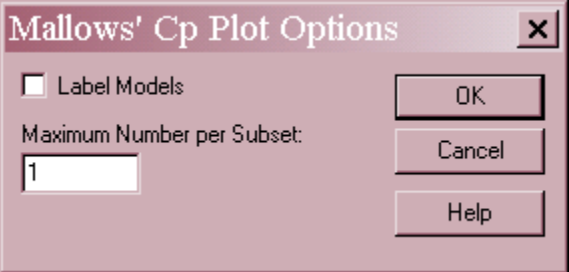

- **Label Models:** if selected, model labels will be added to the plot.
- **Maximum Number per Subset:** the maximum number of models included in the plot that contain the same number of independent variables.

# **MSE Plot**

This plot shows the models with the smallest mean squared error values. After rescaling the vertical axis, the plot shows:

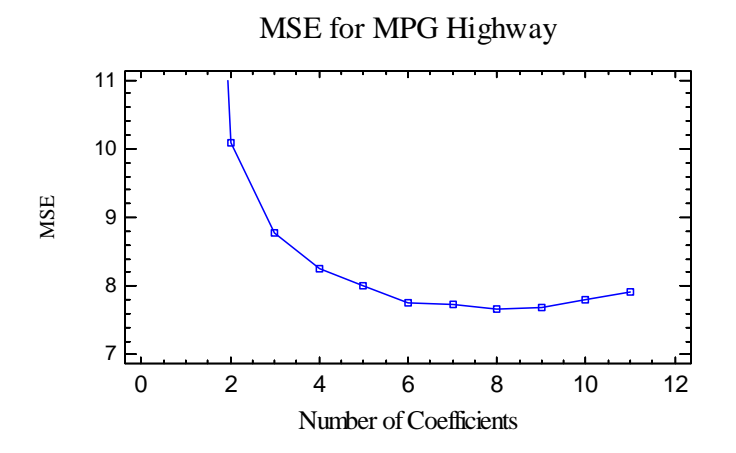

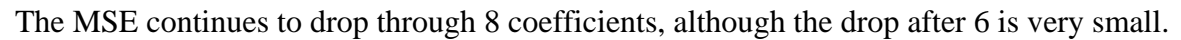

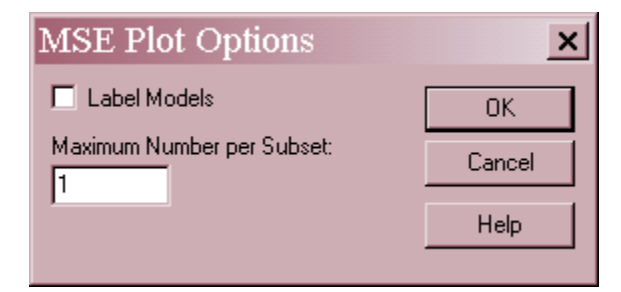

- **Label Models:** if selected, model labels will be added to the plot.
- **Maximum Number per Subset:** the maximum number of models included in the plot that contain the same number of independent variables.

## **R-Squared Plot**

This plot shows the models with the largest R-Squared values:

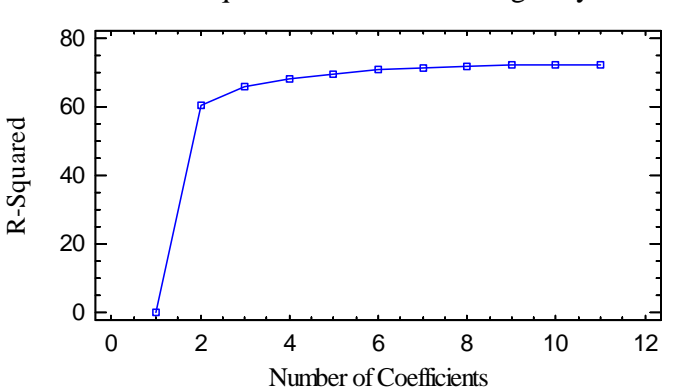

### R-Squared Plot for MPG Highway

#### *Pane Options*

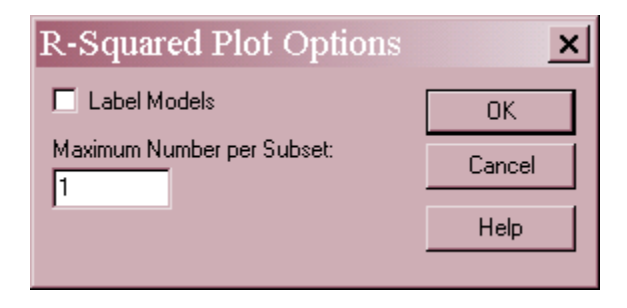

- **Label Models:** if selected, model labels will be added to the plot.
- **Maximum Number per Subset:** the maximum number of models included in the plot that contain the same number of independent variables.

## **Save Results**

A row for each fitted model may be saved to the datasheet, including:

- 1. *Model Identifiers* an indication of the independent variables included in the model.
- 2. *Adjusted R-squared* the adjusted R-squared statistic.
- 3. *Cp*  Mallows' Cp statistic.
- 4. *MSE* the mean squared error.
- 5. *R-squared* the unadjusted R-squared statistic.

## **Fitting the Best Model**

If the BCEIJ model is judged to be best, it can be fit using the *Multiple Regression* procedure.

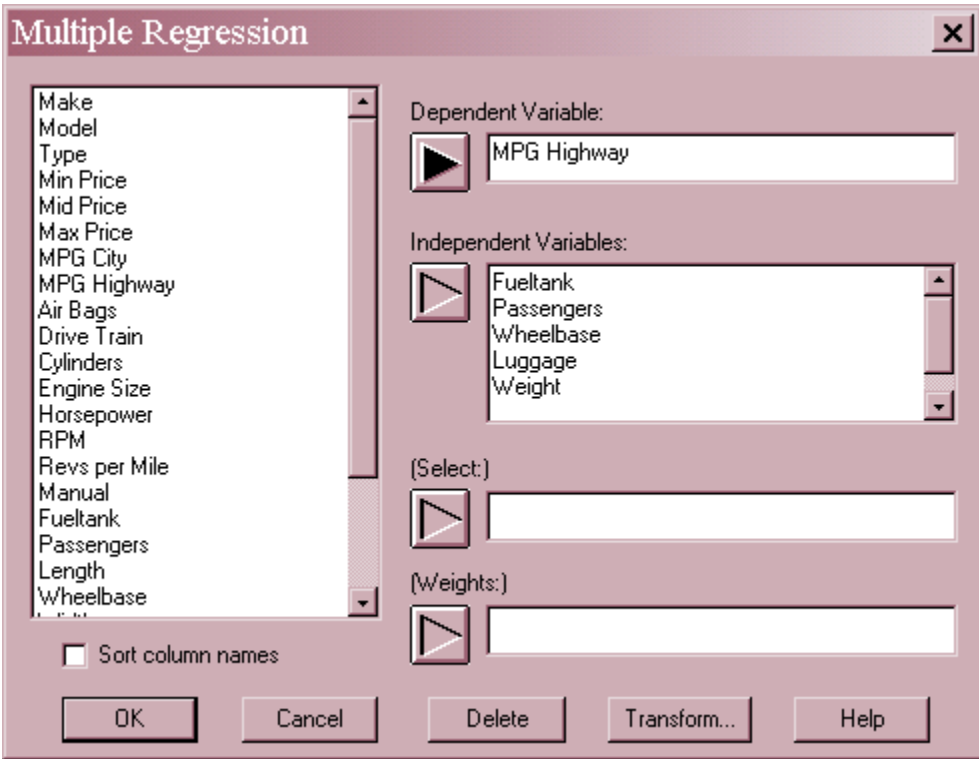

The output is shown below:

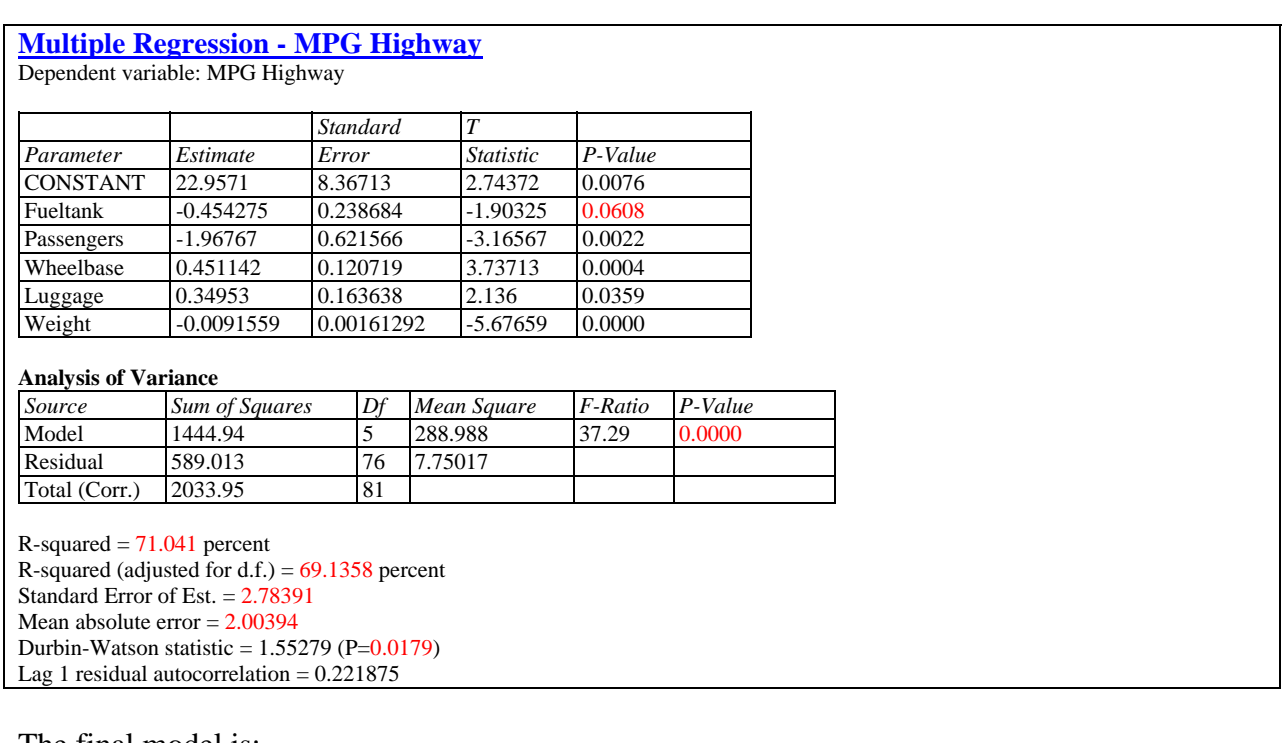

The final model is:

*MPG Highway* = 22.9571 - 0.454275 *Fueltank* - 1.96767 *Passengers* + 0.451142 *Wheelbase* + 0.34953 *Luggage* - 0.0091559 *Weight* (7)